# **Verilog for Sequential Circuits**

Design of Digital Circuits 2014 Srdjan Capkun Frank K. Gürkaynak

http://www.syssec.ethz.ch/education/Digitaltechnik\_14

*Adapted from Digital Design and Computer Architecture, David Money Harris & Sarah L. Harris ©2007 Elsevier*

## **What will we learn?**

- **F** Short summary of Verilog Basics
- **E** Sequential Logic in Verilog
- **Using Sequential Constructs for Combinational Design**
- **Finite State Machines**

# **Summary: Defining a module**

- **A module is the main building block in Verilog**
- **We first need to declare:**
	- Name of the module
	- Types of its connections (input, output)
	- **Names of its connections**

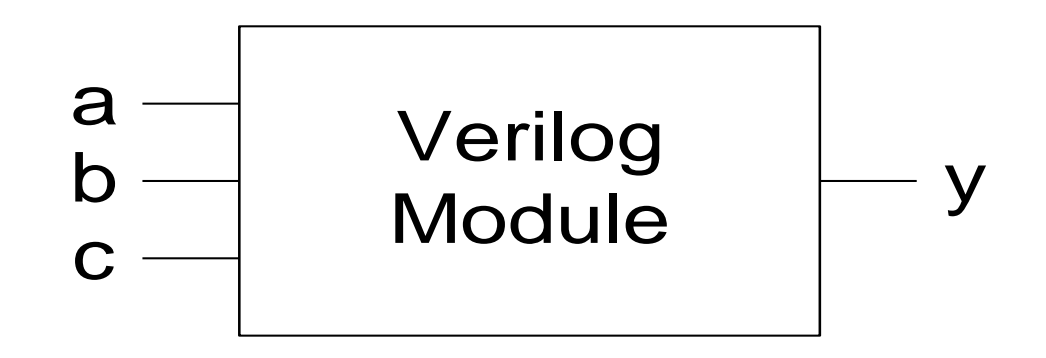

# **Summary: Defining a module**

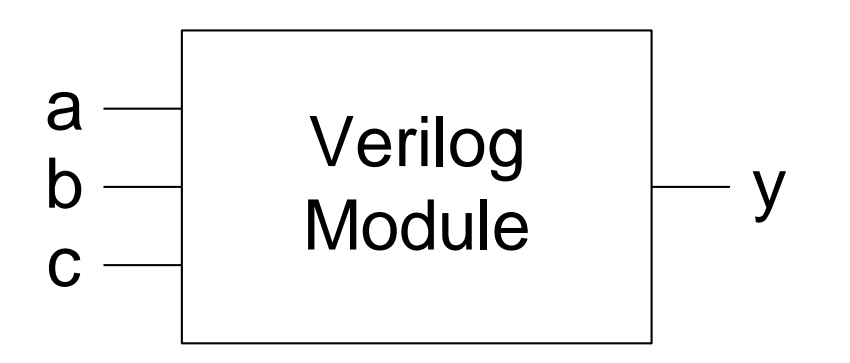

```
module example (a, b, c, y);
            input a;
            input b; 
            input c;
            output y;
// here comes the circuit description
a<br>
endule example<br>
example<br>
input a;<br>
input c;<br>
output y<br>
// here comes<br>
endmodule
```
# **Summary: What if we have busses ?**

#### ■ You can also define multi-bit busses.

■ [range\_start : range\_end ]

```
input [31:0] a; // a[31], a[30] .. a[0]
output [15:8] b1; // b1[15], b1[14] .. b1[8]
output [7:0] b2; // b2[7], b2[6] .. b1[0]
input clk;
```
# **Structural HDL Example**

#### *Short Instantiation*

```
module top (A, SEL, C, Y);
                                                  i first
                                                                  i2input A, SEL, C;
                                      A –
  output Y;
                                                            n1Y
  wire n1; 
                                      SEL-
                                                                      Y
                                                                                 Y
                                                   В
                                                                   B
                                                    small
                                                                    small
                                      C
// alternative
small i_first ( A, SEL, n1 );
                                                                             top
/* Shorter instantiation,
                                          module small (A, B, Y);
   pin order very important */ 
                                            input A;
                                            input B;
// any pin order, safer choice
                                            output Y;
small i2 ( .B(C),
            .Y(Y),
                                          // description of small
            .A(n1) );
                                          endmodule
endmodule
```
#### **Summary: Bitwise Operators**

```
module gates(input [3:0] a, b,
                 output [3:0] y1, y2, y3, y4, y5);
    /* Five different two-input logic 
        gates acting on 4 bit busses */
    assign y1 = a & b; // AND
    \textsf{assign } y2 = a \mid b; \quad \textit{// OR}\textsf{assign } y3 = a \land b; // XOR
    assign y4 = -(a \& b); // NAND
    \textsf{assign } \textsf{y5} = \textcolor{red}{\sim} \texttt{(a | b)}; // NOR
```
**endmodule**

# **Summary: Conditional Assignment**

- **? : is also called a ternary operator because it operates on 3 inputs:**
	- $\blacksquare$
	- $\blacksquare$  d1
	- $\blacksquare$  d0.

```
module mux2(input [3:0] d0, d1, 
            input s,
           output [3:0] y);
   assign y = s ? d1 : d0; 
   // if (s) then y=d1 else y=d0;
endmodule
```
### **Summary: How to Express numbers ?**

### **N'Bxx**

#### **8'b0000\_0001**

#### **(N) Number of bits**

Expresses how many bits will be used to store the value

#### **(B) Base**

Can be b (binary), h (hexadecimal), d (decimal), o (octal)

#### **(xx) Number**

- The value expressed in base, apart from numbers it can also have X and Z as values.
- Underscore can be used to improve readability

# **Summary: Verilog Number Representation**

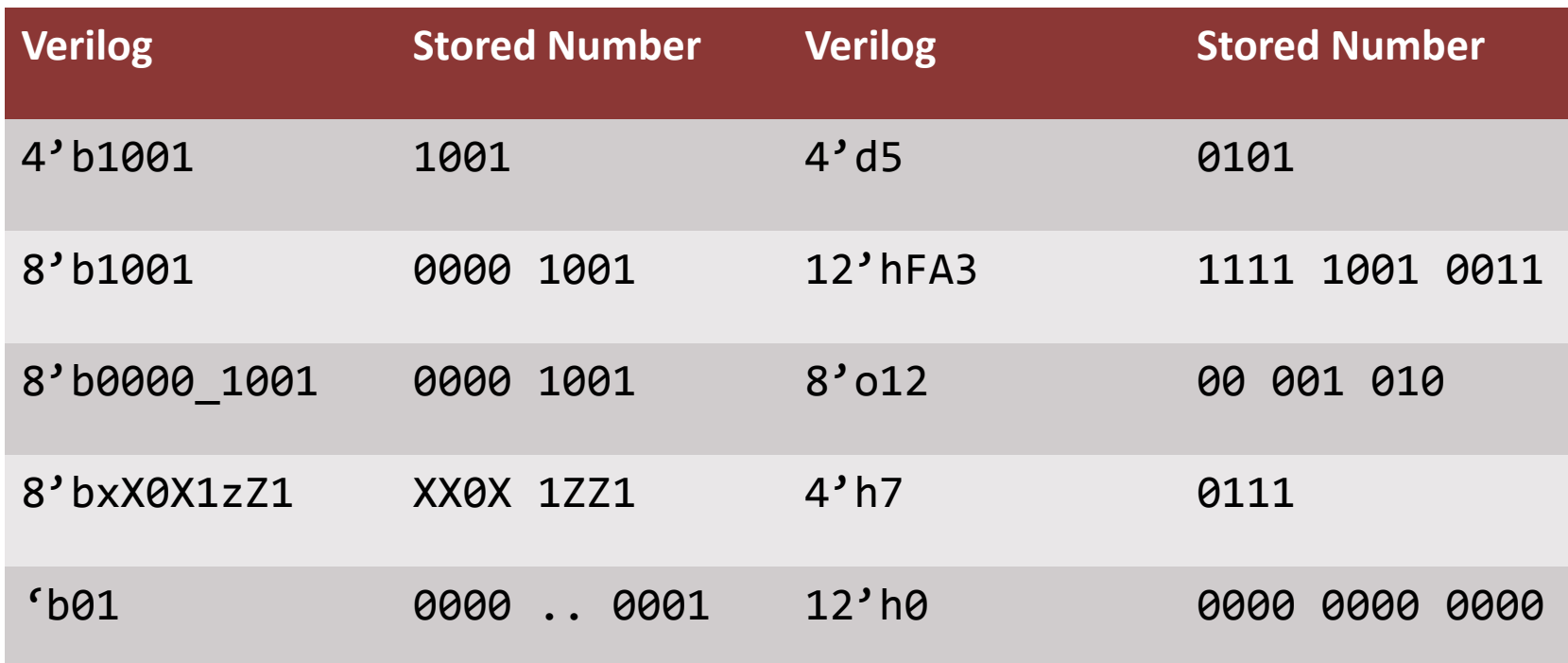

# **Precedence of Operations in Verilog**

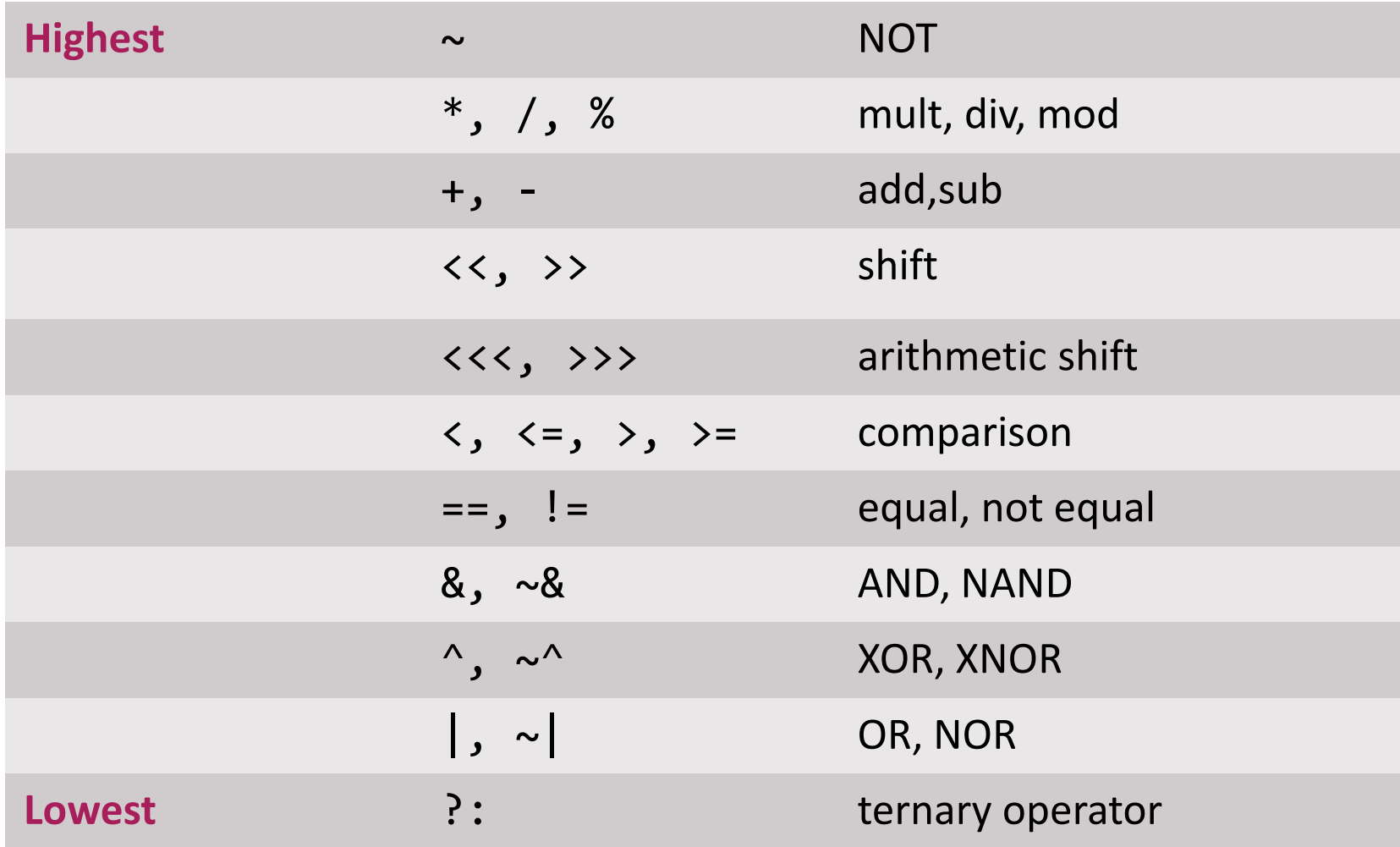

# **Sequential Logic in Verilog**

#### **n** Define blocks that have memory

Flip-Flops, Latches, Finite State Machines

#### **Sequential Logic is triggered by a 'CLOCK' event**

- Latches are sensitive to level of the signal
- Flip-flops are sensitive to the transitioning of clock

#### **Combinational constructs are not sufficient**

- We need new constructs:
	- **always**
	- **initial**

### **always Statement, Defining Processes**

**always** @ (sensitivity list) statement;

■ Whenever the event in the sensitivity list occurs, the **statement is executed**

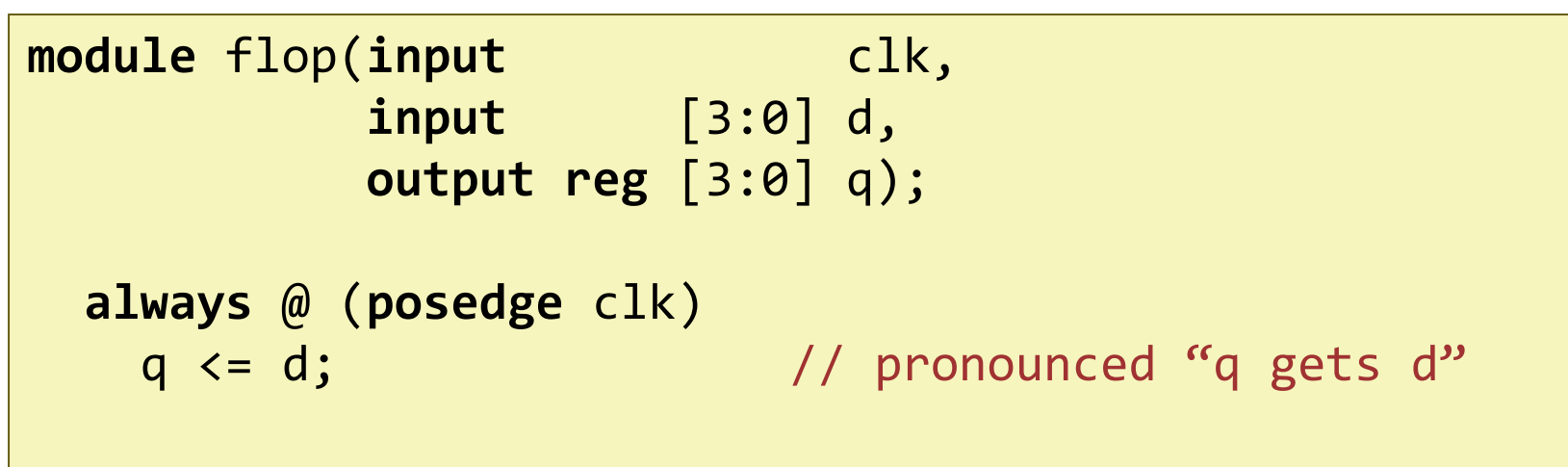

**endmodule**

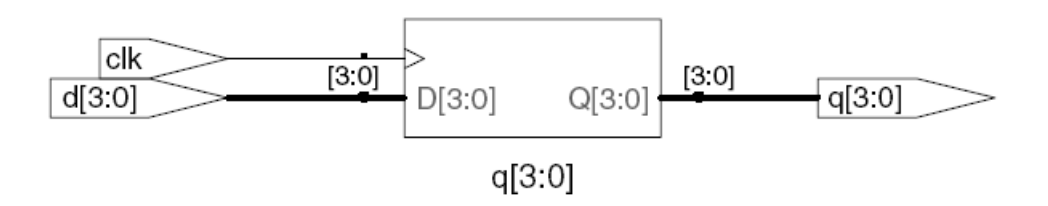

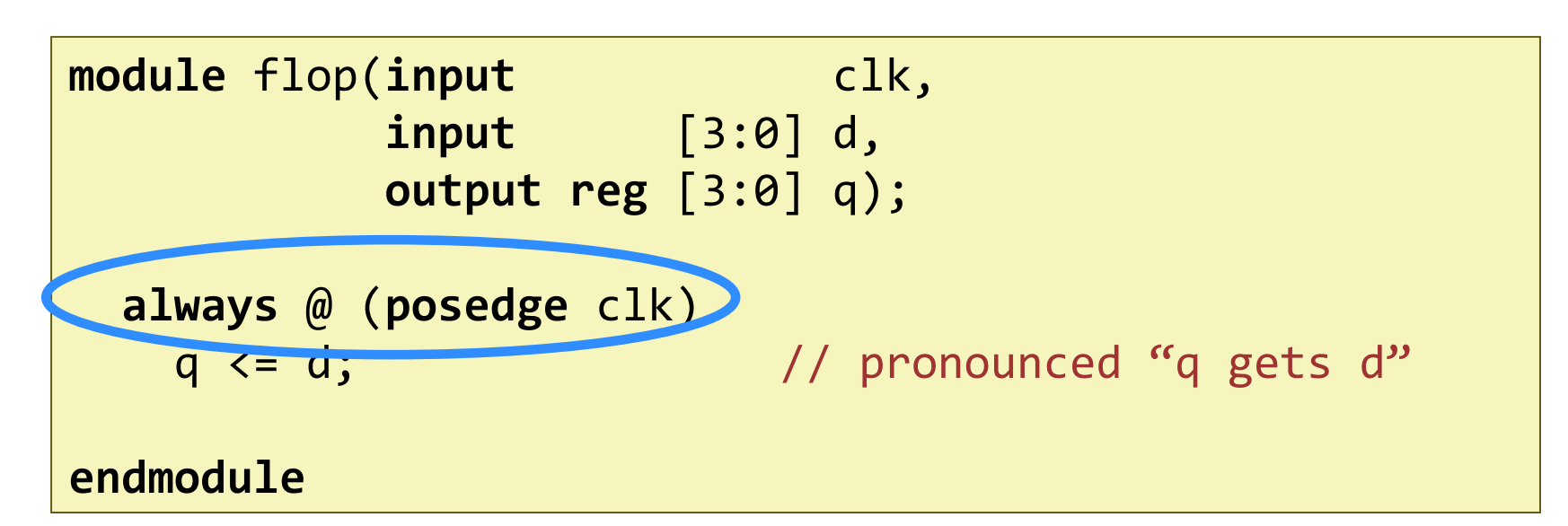

- **The posedge defines a rising edge (transition from 0 to 1).**
- This process will trigger only if the clk signal rises.
- **Once the clk signal rises: the value of d will be copied to q**

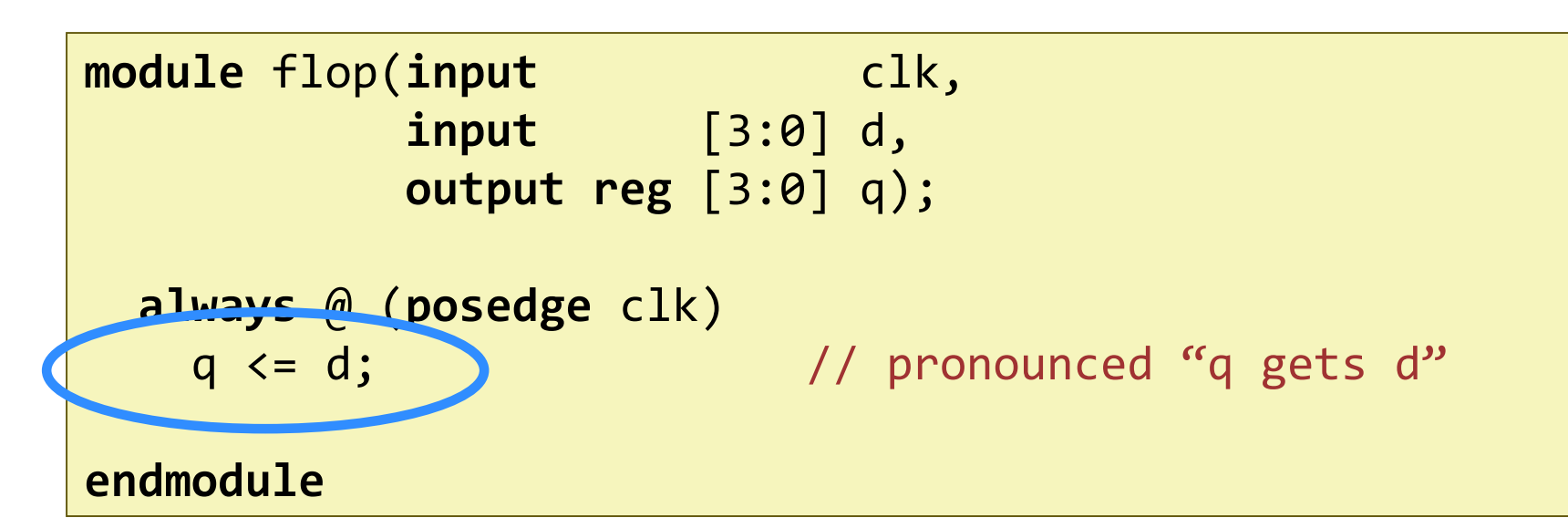

**'assign' statement is not used within always block**

#### ■ The <= describes a 'non-blocking' assignment

■ We will see the difference between 'blocking assignment' and 'non-blocking' assignment in a while

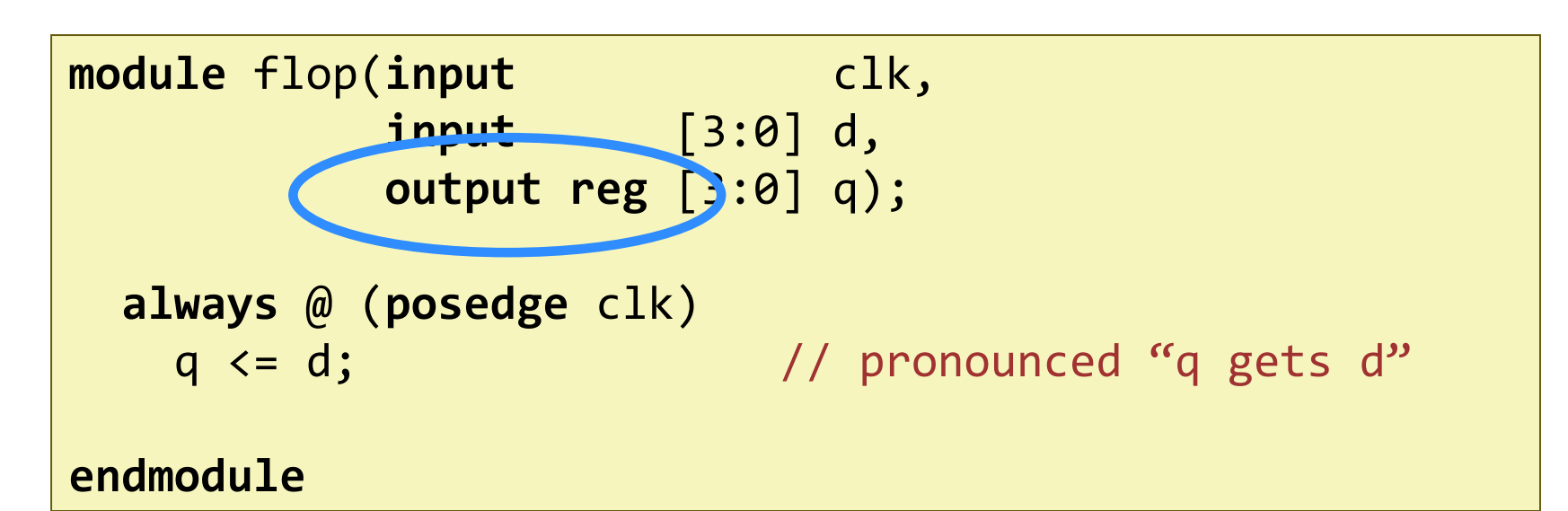

- **Assigned variables need to be declared as reg**
- **The name reg does not necessarily mean that the value is a register. (It could be, it does not have to be).**
- **We will see examples later**

# **D Flip-Flop with Asynchronous Reset**

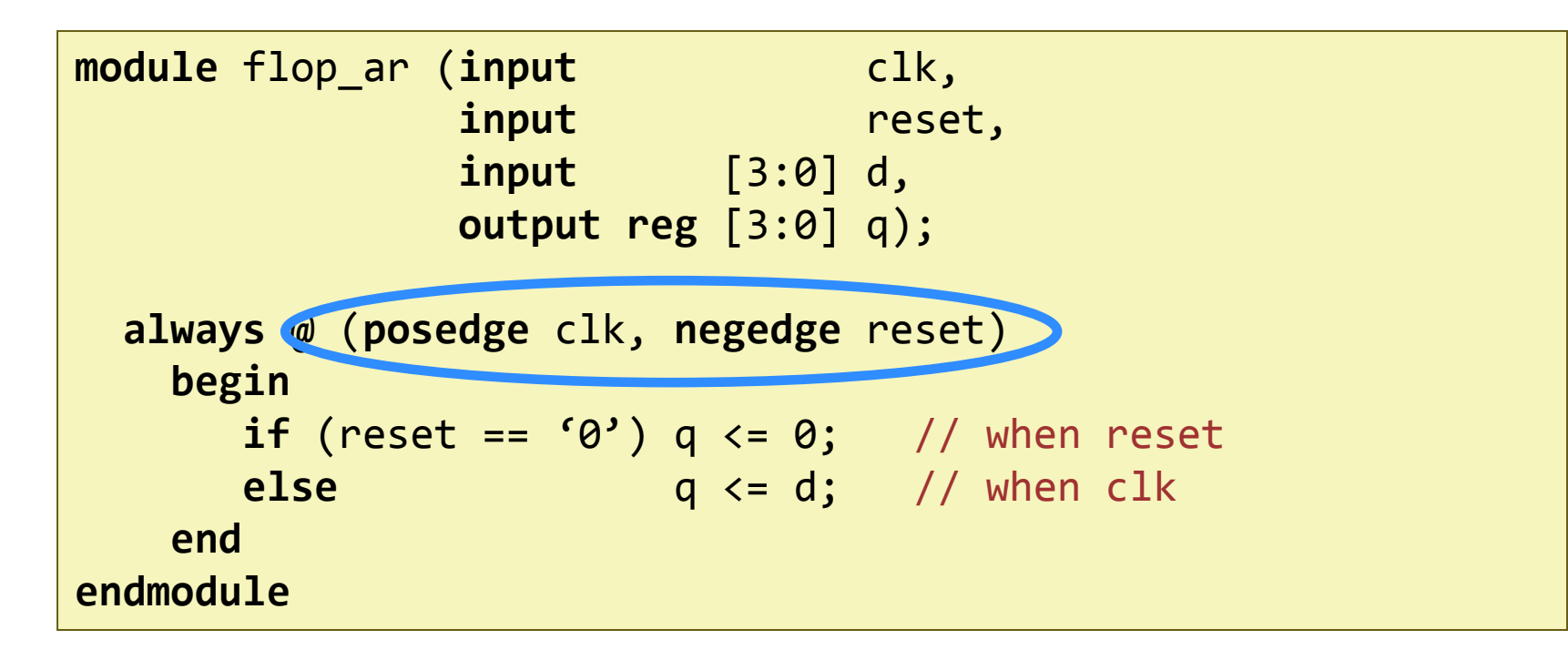

**In this example: two events can trigger the process:**

- **A** *rising edge* on clk
- A *falling edge* on reset

# **D Flip-Flop with Asynchronous Reset**

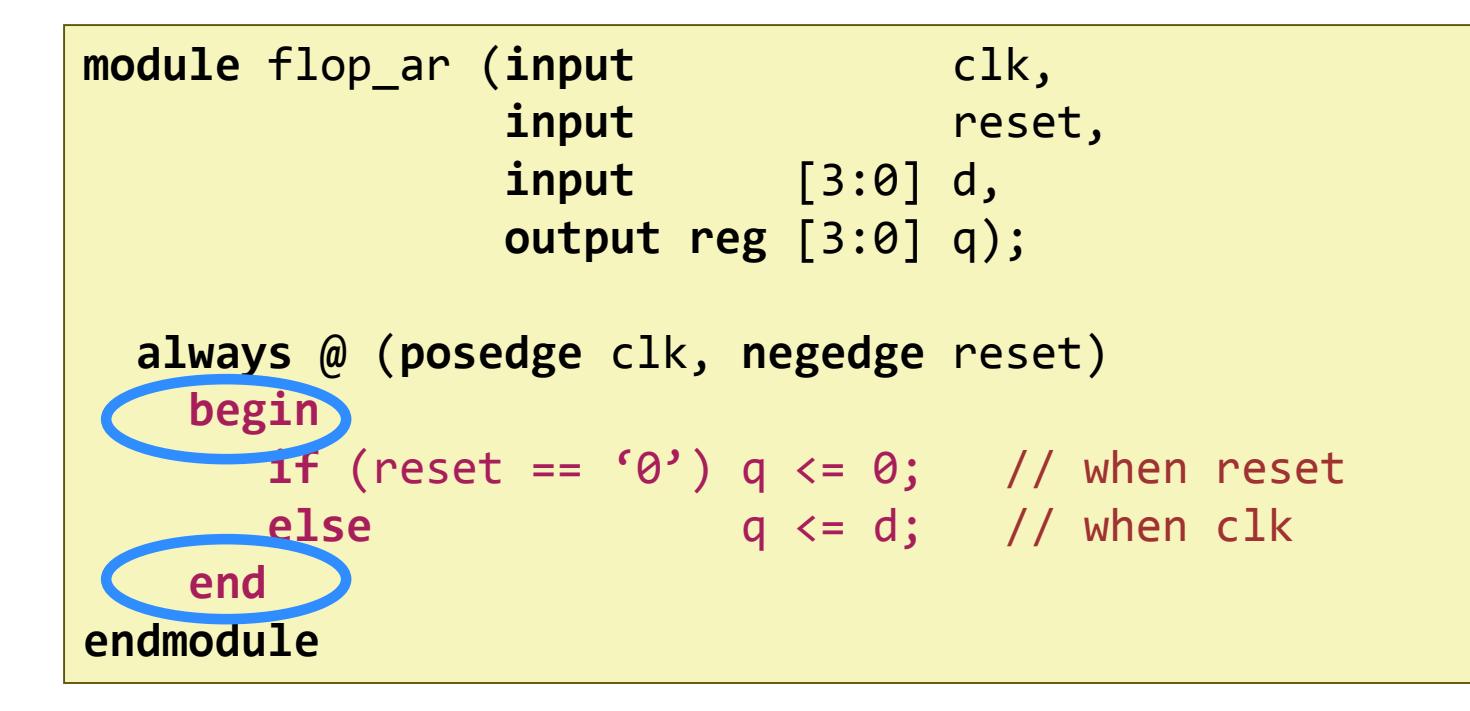

**For longer statements a begin end pair can be used**

- $\blacksquare$  In this example it was not necessary
- **The always block is** *highlighted*

# **D Flip-Flop with Asynchronous Reset**

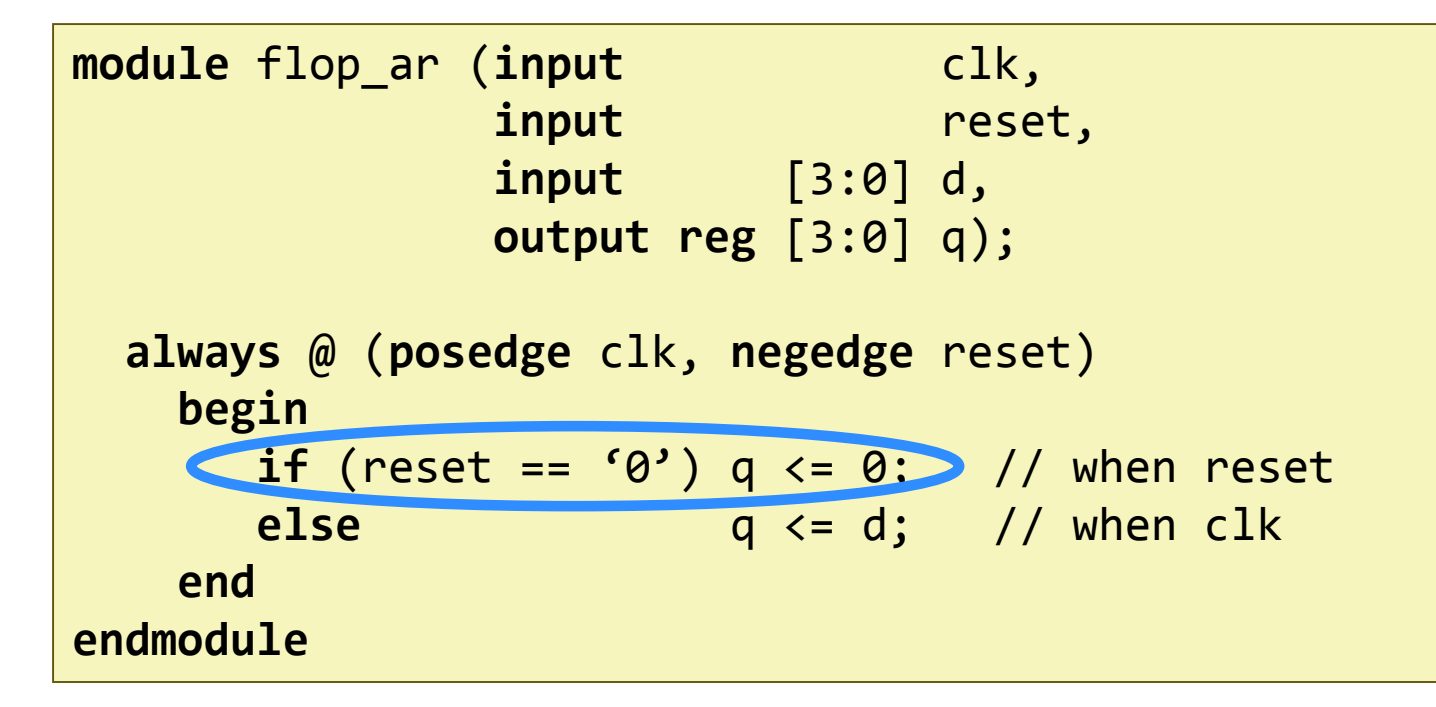

#### **First reset is checked, if reset is 0, q is set to 0.**

- **This is an 'asynchronous' reset as the reset does not care what** happens with the clock
- **If there is no reset then normal assignment is made**

# **D Flip-Flop with Synchronous Reset**

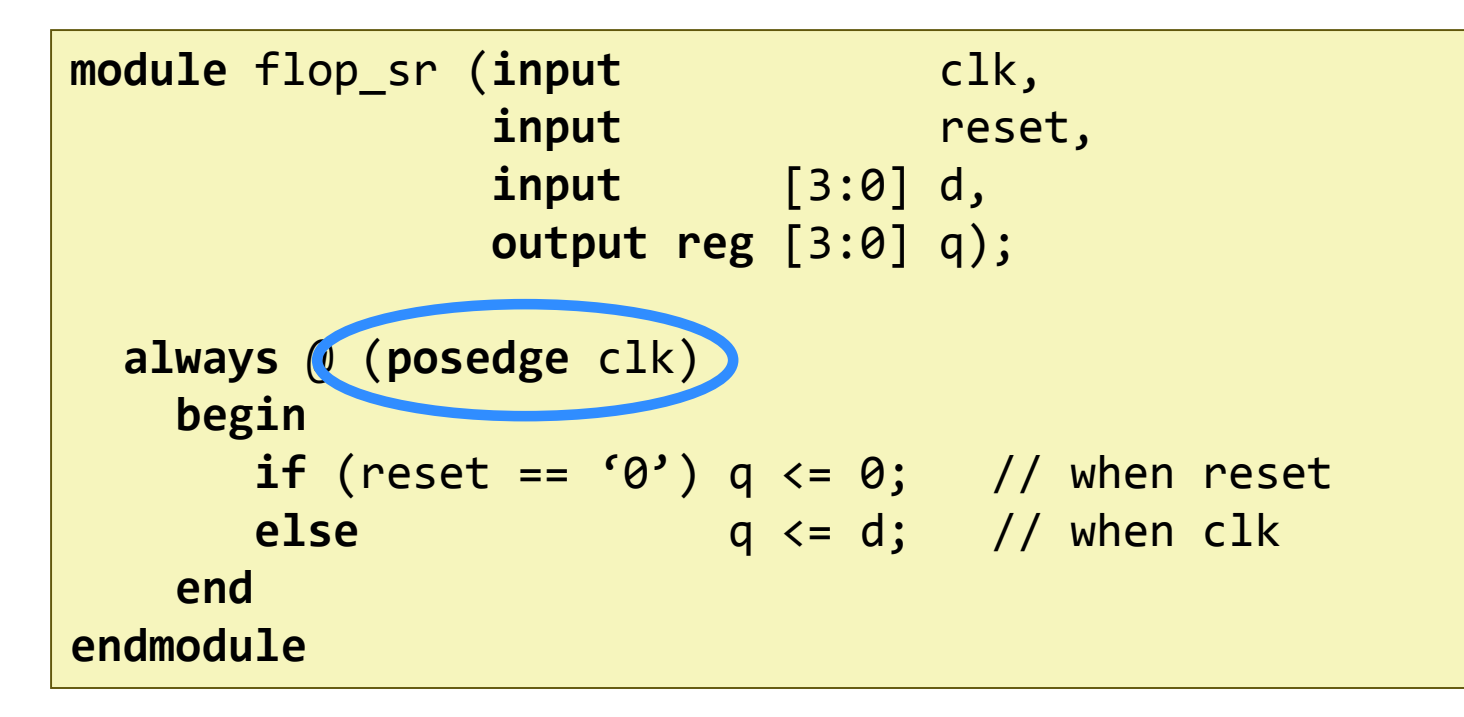

#### **The process is only sensitive to clock**

- Reset *only happens* when the *clock rises*. This is a 'synchronous' reset
- **A small change, has a large impact on the outcome**

# **D Flip-Flop with Enable and Reset**

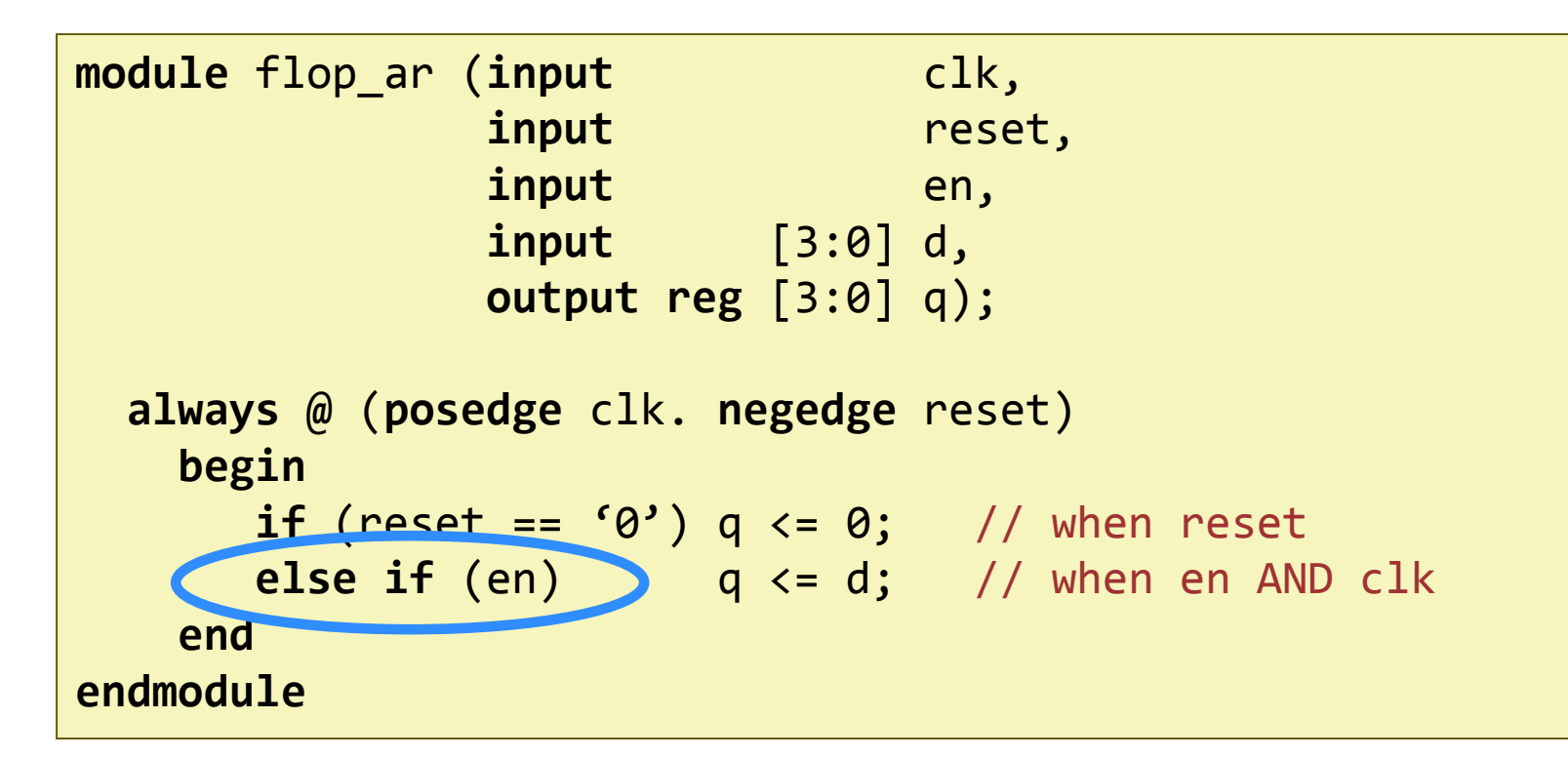

#### **A flip-flop with enable and reset**

Note that the en signal is *not* in the sensitivity list

**Only when "clk is rising"** *AND* **"en is 1" data is stored**

### **Example: D Latch**

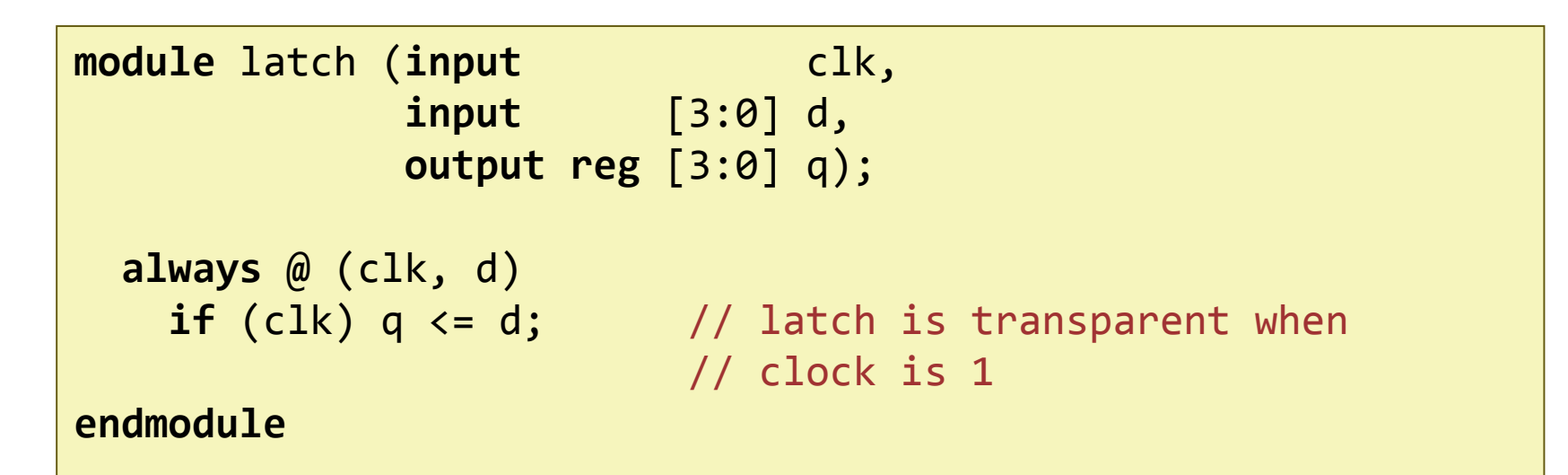

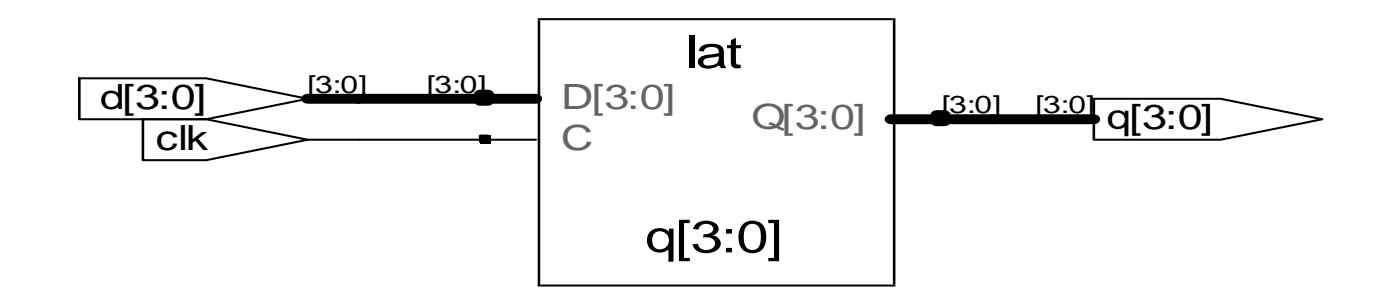

# **Summary: Sequential Statements so far**

- **Sequential statements are within an 'always' block**
- **The sequential block is triggered with a change in the sensitivity list**
- **Signals assigned within an always must be declared as reg**
- We use  $\le$  = for (non-blocking) assignments and do not use **'assign' within the always block.**

### **Summary: Basics of always Statements**

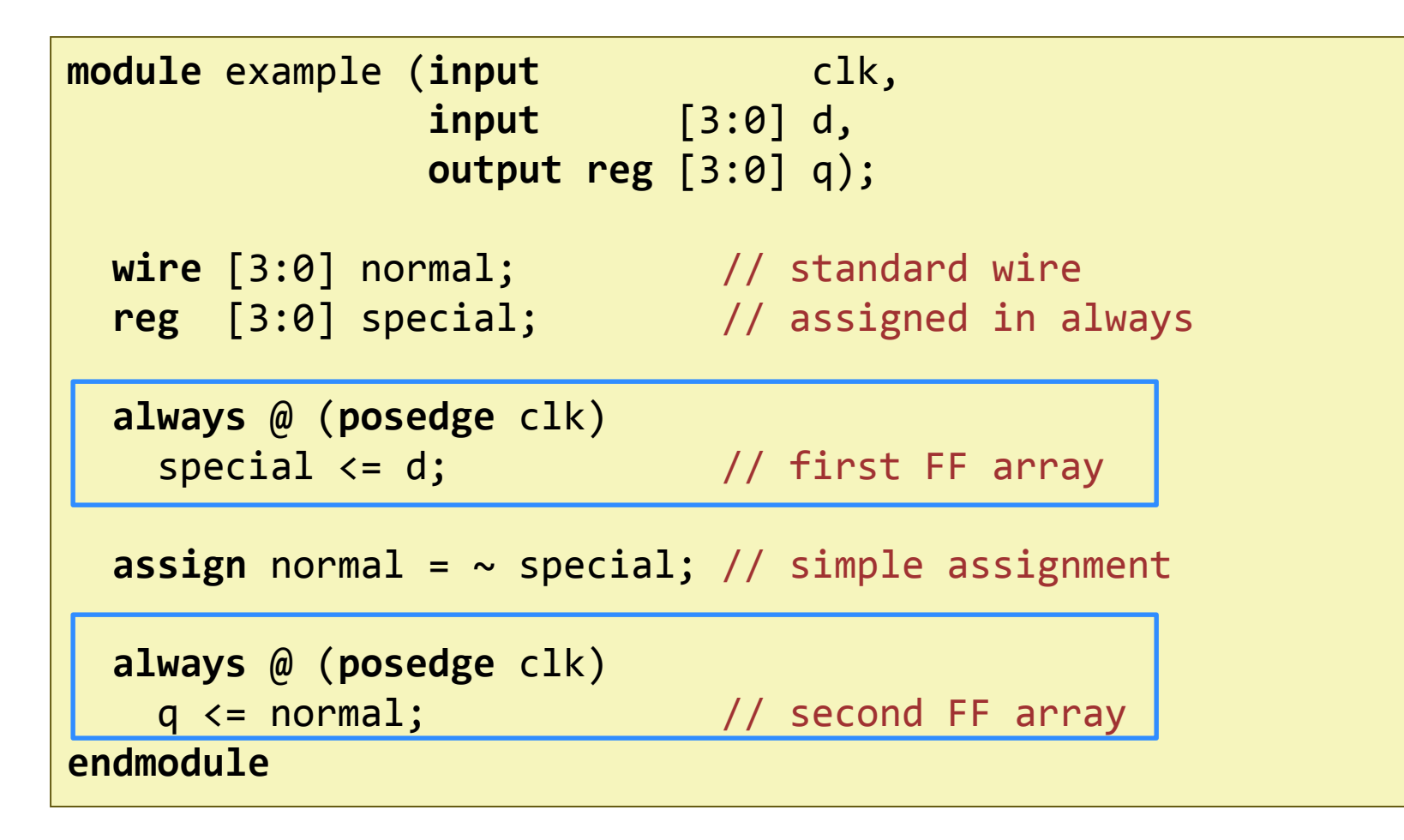

**You can have many always blocks**

### **Summary: Basics of always Statements**

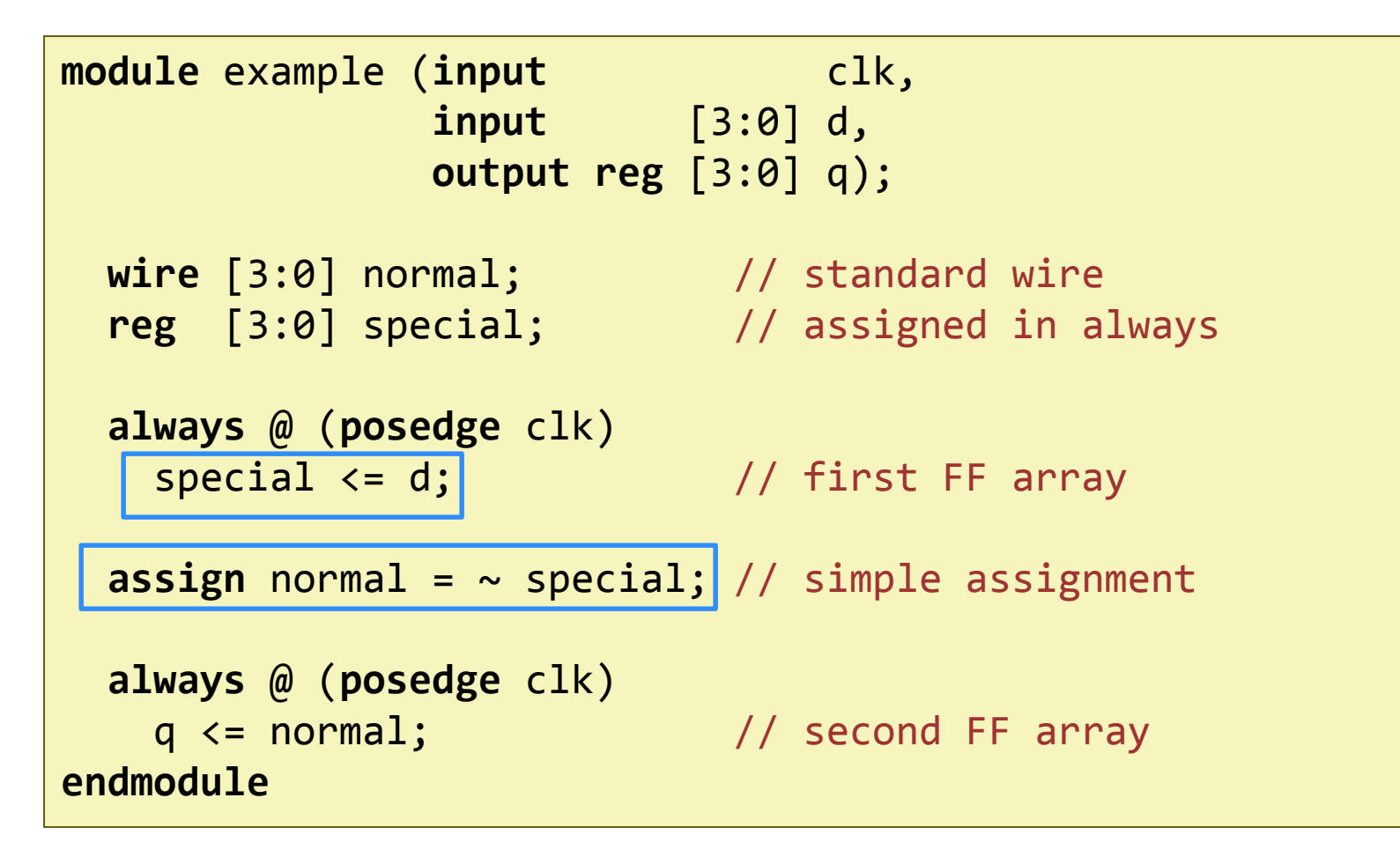

**Assignments are different within always blocks**

```
module flop (input clk,
            input [3:0] d, 
            output reg [3:0] q);
 always @ (posedge clk)
   begin
       q <= d; // when clk rises copy d to q
   end
endmodule
```
- **This statement describes what happens to signal q**
- … but what happens when clock is not rising?

```
module flop (input clk,
            input [3:0] d, 
            output reg [3:0] q);
 always @ (posedge clk)
   begin
       q <= d; // when clk rises copy d to q
   end
endmodule
```
- **This statement describes what happens to signal q**
- … but what happens when clock is not rising?
- **The value of q is preserved (memorized)**

```
module comb (input inv,
            input [3:0] data, 
            output reg [3:0] result);
  always @ (inv, data) \frac{1}{2} // trigger with inv, data
    if (inv) result <= ~data;// result is inverted data
   else result <= data; // result is data
```
**endmodule**

#### **This statement describes what happens to signal result**

- **When inv is 1, result is**  $\sim$  **data**
- What happens when inv is *not 1* ?

```
module comb (input inv,
            input [3:0] data, 
            output reg [3:0] result);
  always @ (inv, data) \frac{1}{2} // trigger with inv, data
    if (inv) result <= ~data;// result is inverted data
   else result <= data; // result is data
```
**endmodule**

#### **This statement describes what happens to signal result**

- **When inv is 1, result is**  $\sim$  **data**
- When inv is not 1, result is data

#### ■ Circuit is combinational (no memory)

 $\blacksquare$  The output (result) is defined for all possible inputs (inv data)

# **always Blocks for Combinational Circuits**

- **If the statements define the signals completely, nothing is memorized, block becomes combinational.**
	- Care must be taken, it is easy to make mistakes and unintentionally describe memorizing elements (latches).
- **Always blocks allow powerful statements**
	- **if .. then .. else**
	- **case**
- **Use always blocks only if it makes your job easier**

### **Always Statement is not Always Practical…**

```
reg [31:0] result;
 wire [31:0] a, b, comb;
 wire sel,
 always @ (a, b, sel) // trigger with a, b, sel
   if (sel) result <= a; // result is a
   else result <= b; // result is b
 assign comb = sel ? a : b;
endmodule
```
- **Both statements describe the same multiplexer**
- **In this case, the always block is more work**

### **Sometimes Always Statements are Great**

```
module sevensegment (input [3:0] data, 
                    output reg [6:0] segments);
  always @ ( * ) \frac{1}{2} // * is short for all signals
   case (data) // case statement
     0: segments = 7'b111_1110; // when data is 0
     1: segments = 7'b011_0000; // when data is 1 
     2: segments = 7'b110_1101;
     3: segments = 7'b111_1001;
     4: segments = 7'b011_0011;
     5: segments = 7'b101_1011;
     // etc etc
     default: segments = 7'b000_0000; // required
   endcase
```
**endmodule**

#### **The case Statement**

- **Like if .. then .. else can only be used in always blocks**
- The result is combinational only if the output is defined for **all cases**
	- Did we mention this before?
- **Always use a default case to make sure you did not forget a case (which would infer a latch)**

**Use casez statement to be able to check for don't cares**

See book page 202, example  $4.28$ 

# **Non-blocking and Blocking Statements**

#### *Non-blocking Blocking*

```
always @ (a)
begin
   a <= 2'b01;
   b <= a;
// all assignments are made here
// b is not (yet) 2'b01
end
```

```
always @ (a)
begin
   a = 2'b01;
// a is 2'b01
   b = a;
// b is now 2'b01 as well
end
```
- **Values are assigned at the end of the block.**
- **All assignments are made in parallel, process flow is not-blocked***.*
- **Value is assigned immediately.**
- **Process waits until the first assignment is complete, it blocks progress.**

# **Why use (Non)-Blocking Statements**

**There are technical reasons why both are required** 

- It is out of the scope of this course to discuss these
- **Blocking statements allow sequential descriptions**
	- More like a programming language
- **If the sensitivity list is correct, blocks with non-blocking statements will always evaluate to the same result**
	- It may require some additional iterations

## **Example: Blocking Statements**

```
 Assume all inputs are initially '0'
```

```
always @ ( * )
 begin
    p = a \wedge b; //p = 0g = a & b ; // g = 0
    s = p \wedge \text{cin}; //s = 0
 \text{cout} = g \mid (p \& \text{cin}) ; // \text{cout} = 0end
```
# **Example: Blocking Statements**

```
 Now a changes to '1'
```

```
always @ ( * )
 begin
    p = a \land b; // p = 1g = a & b ; // g = 0
    s = p \wedge \text{cin}; //s = 1
   \text{cout} = \text{g} \text{(p & cin)} ; // cout = 0
 end
```
- **The process triggers**
- **All values are updated in order**
- **At the end,**  $s = 1$

### **Same Example: Non-Blocking Statements**

```
 Assume all inputs are initially '0'
```
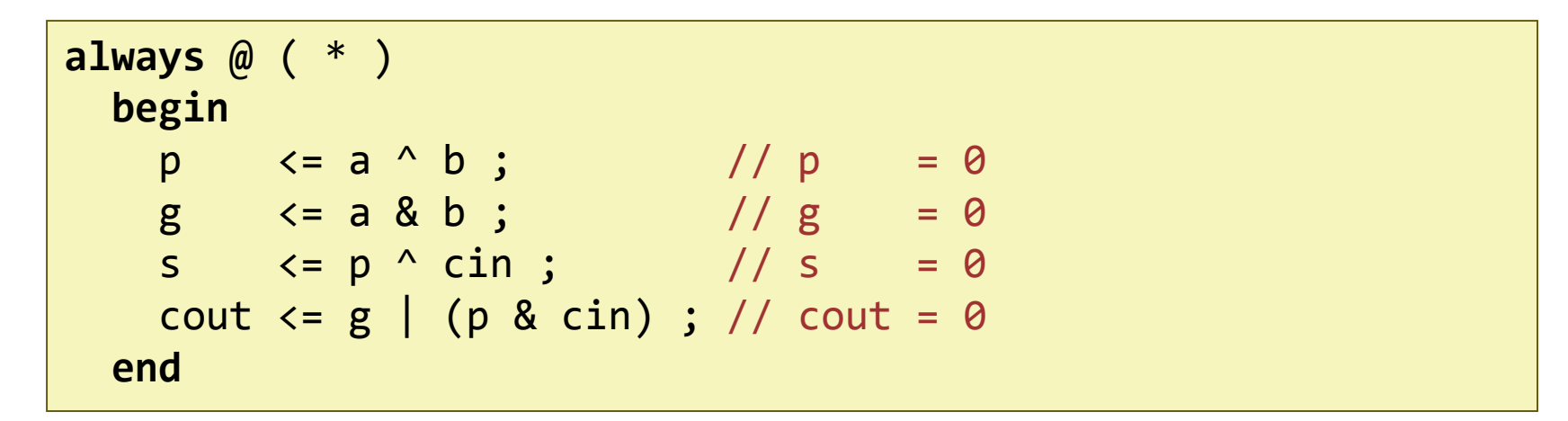

### **Same Example: Non-Blocking Statements**

```
 Now a changes to '1'
```
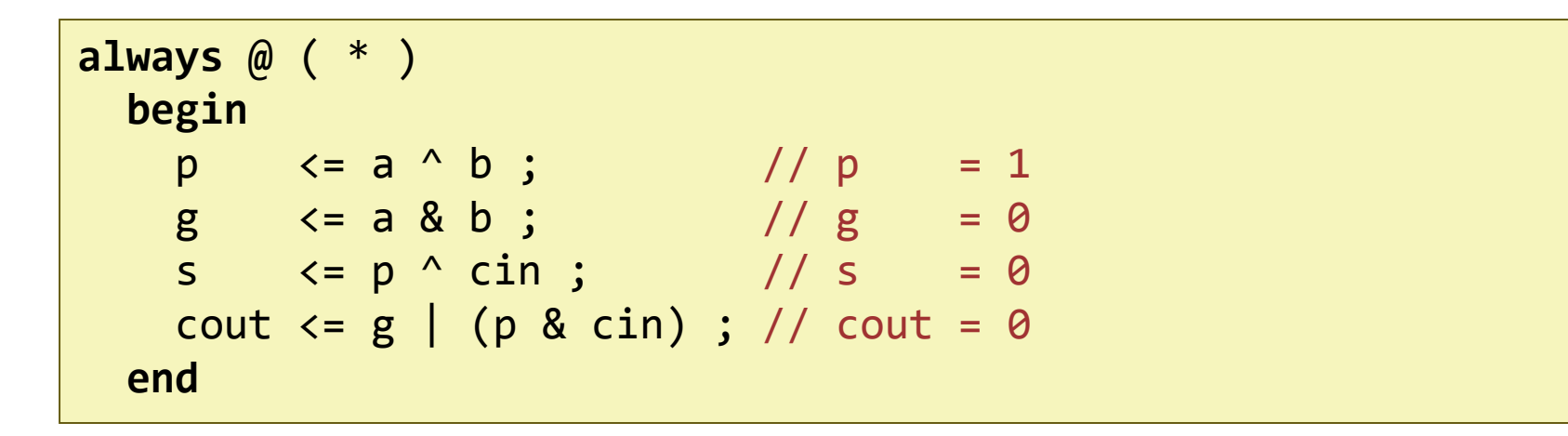

- **The process triggers**
- **All assignments are concurrent**
- **When s is being assigned, p is still 0, result is still 0**

### **Same Example: Non-Blocking Statements**

**After the first iteration p has changed to '1' as well**

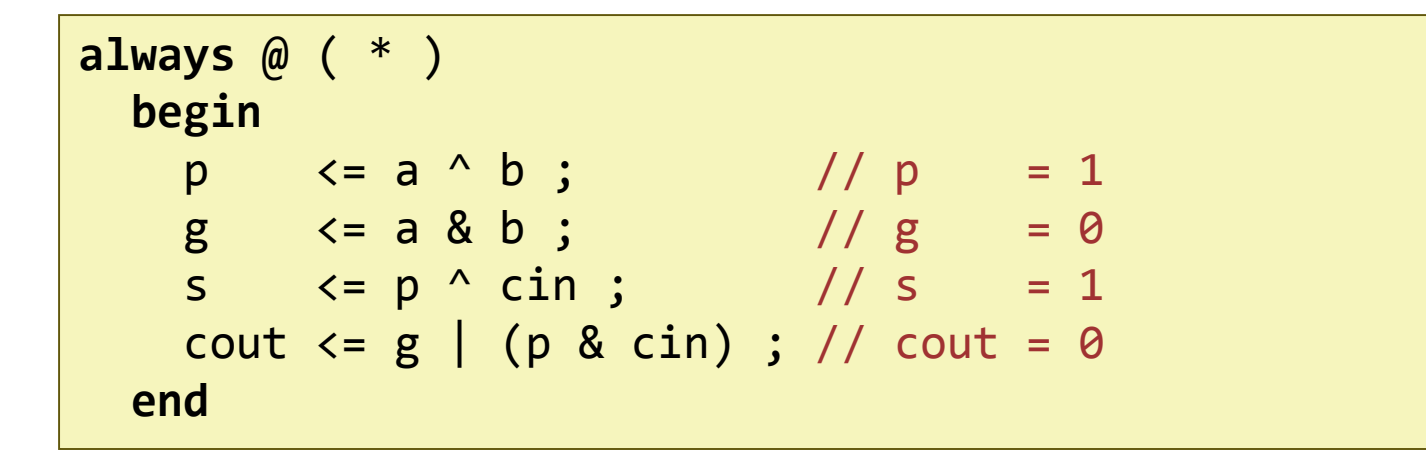

- Since there is a change in **p**, process triggers again
- **This time s is calculated with p=1**
- **The result is correct after the second iteration**

# **Rules for Signal Assignment**

 **Use always @(posedge clk) and non-blocking assignments (<=) to model synchronous sequential logic**

**always** @ (**posedge** clk)

q <= d; // nonblocking

 **Use continuous assignments (assign …)to model simple combinational logic.**

 $\textsf{assign } y = a \& b;$ 

# **Rules for Signal Assignment (cont)**

- **Use always @ (\*) and blocking assignments (=) to model more complicated combinational logic where the always statement is helpful.**
- **Do not make assignments to the same signal in more than one always statement or continuous assignment statement**

# **Finite State Machines (FSMs)**

**Each FSM consists of three separate parts:**

- **next state logic**
- **state register**
- output logic

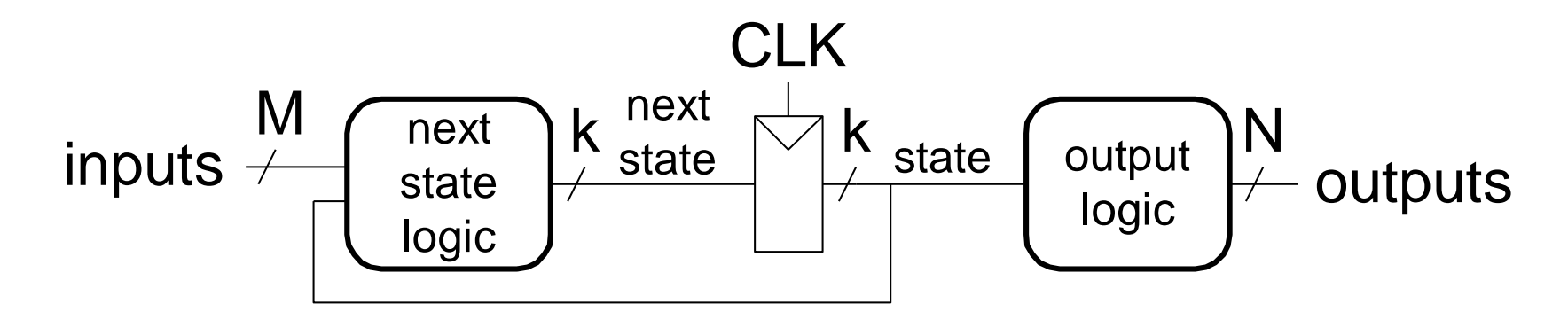

#### **FSM Example: Divide by 3**

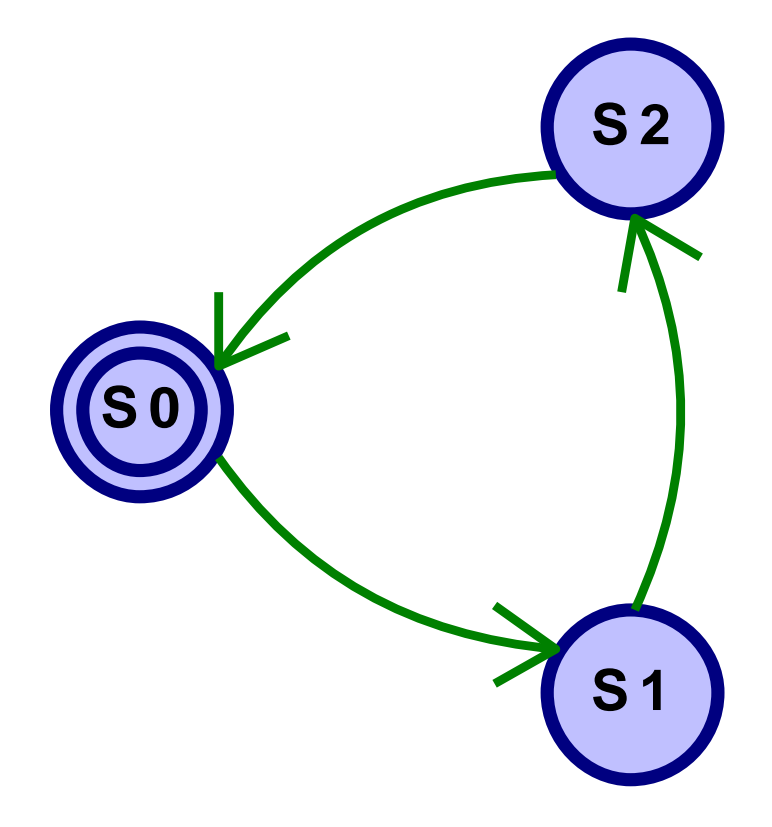

# **FSM in Verilog, Definitions**

```
module divideby3FSM (input clk, 
                      input reset, 
                     output q);
   reg [1:0] state, nextstate;
   parameter S0 = 2'b00;
   parameter S1 = 2'b01;
   parameter S2 = 2'b10;
```
- **We define state and nextstate as 2-bit reg**
- **The parameter descriptions are optional, it makes reading easier**

### **FSM in Verilog, State Register**

```
// state register
  always @ (posedge clk, posedge reset)
     if (reset) state <= S0;
     else state <= nextstate;
```
**This part defines the state register (memorizing process)**

- **E** Sensitive to only clk, reset
- **In this example reset is active when '1'**

### **FSM in Verilog, Next State Calculation**

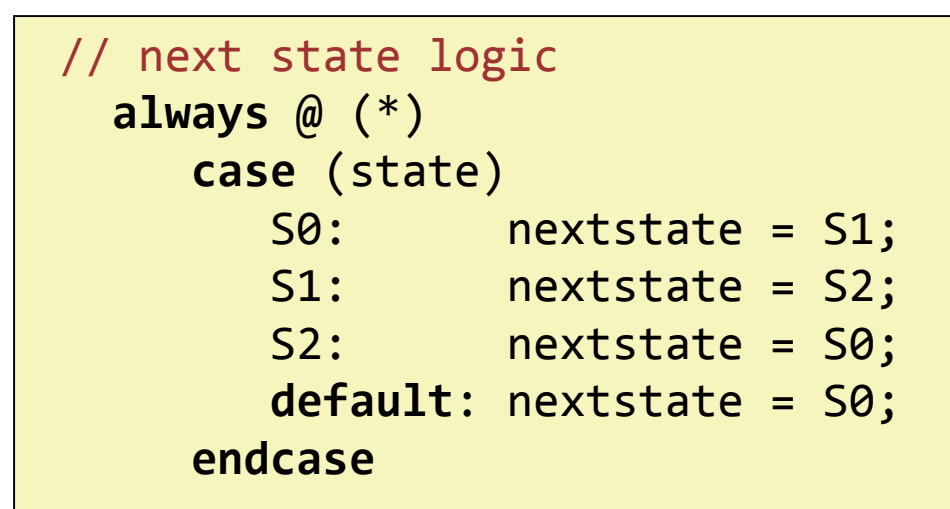

 **Based on the value of state we determine the value of nextstate**

**An always .. case statement is used for simplicity.**

### **FSM in Verilog, Output Assignments**

```
// output logic
   assign q = (state == S0);
```
- **In this example, output depends only on state**
	- **Moore type FSM**
- **We used a simple combinational assign**

# **FSM in Verilog, Whole Code**

```
module divideby3FSM (input clk, input reset, output q);
   reg [1:0] state, nextstate;
   parameter S0 = 2'b00;
   parameter S1 = 2'b01;
   parameter S2 = 2'b10;
   always @ (posedge clk, posedge reset) // state register
      if (reset) state <= S0;
      else state <= nextstate;
   always \emptyset (*) \qquad \qquad \qquad // next state logic
      case (state)
         S0: nextstate = S1;
         S1: nextstate = S2;
         S2: nextstate = S0;
         default: nextstate = S0;
      endcase
   \textsf{assign} \quad \textsf{q} = (\textsf{state} == \textsf{S0}); // output logic
endmodule
```
# **What Did We Learn?**

**Basics of Defining Sequential Circuits in Verilog**

#### **Always statement**

- Is needed for defining memorizing elements (flip-flops, latches)
- Can also be used to define combinational circuits

#### **Blocking vs Non-blocking statements**

- $\blacksquare$  = assigns the value immediately
- $\blacksquare$  <= assigns the value at the end of the block

#### **Writing FSMs**

- Next state calculation
- Determining outputs
- State assignment